## Package 'modeltools'

March 5, 2020

<span id="page-0-0"></span>Title Tools and Classes for Statistical Models

Date 2020-03-05

Version 0.2-23

Author Torsten Hothorn, Friedrich Leisch, Achim Zeileis

Maintainer Torsten Hothorn <Torsten.Hothorn@R-project.org>

Description A collection of tools to deal with statistical models. The functionality is experimental and the user interface is likely to change in the future. The documentation is rather terse, but packages `coin' and `party' have some working examples. However, if you find the implemented ideas interesting we would be very interested in a discussion of this proposal. Contributions are more than welcome!

Depends stats, stats4

Imports methods

LazyLoad yes

License GPL-2

NeedsCompilation no

Repository CRAN

Date/Publication 2020-03-05 11:50:06 UTC

## R topics documented:

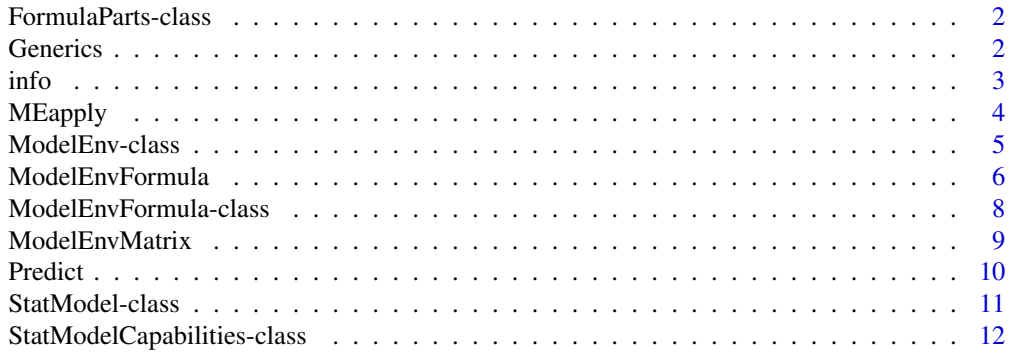

#### <span id="page-1-0"></span>**Index** [13](#page-12-0)

FormulaParts-class *Class "FormulaParts"*

## Description

A class describing the parts of a formula.

## Objects from the Class

Objects can be created by calls of the form new("FormulaParts",...).

## Slots

```
formula: Object of class "list".
```
## Methods

No methods defined with class "FormulaParts" in the signature.

Generics *Generic Utility Functions*

## Description

A collection of standard generic functions for which other packages provide methods.

#### Usage

```
ICL(object, ...)
KLdiv(object, ...)
Lapply(object, FUN, ...)
clusters(object, newdata, ...)
getModel(object, ...)
parameters(object, ...)
posterior(object, newdata, ...)
prior(object, ...)
refit(object, newdata, ...)
relabel(object, by, ...)
ParseFormula(formula, data = list())
```
#### <span id="page-2-0"></span>info 3

#### **Arguments**

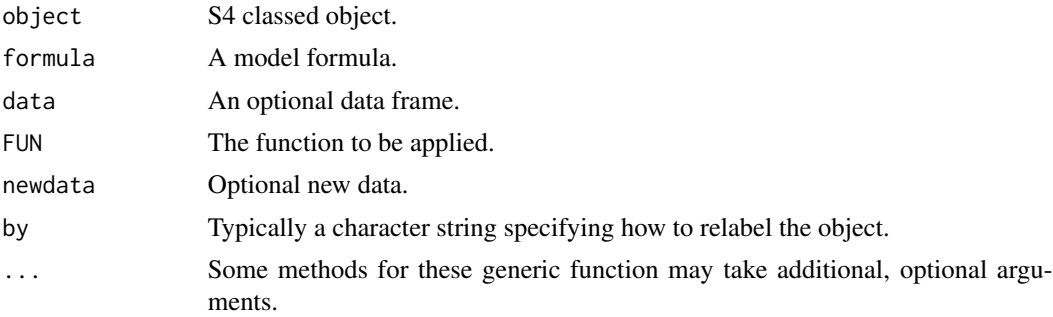

## Details

ICL: Integrated Completed Likelihood criterion for model selection.

KLdiv: Kullback-Leibler divergence.

Lapply: S4 generic for lapply

clusters: Get cluster membership information from a model or compute it for new data.

getModel: Get single model from a collection of models.

parameters: Get parameters of a model (similar to but more general than [coefficients](#page-0-0)).

posterior: Get posterior probabilities from a model or compute posteriors for new data.

prior: Get prior probabilities from a model.

refit: Refit a model (usually to obtain additional information that was not computed or stored during the initial fitting process).

relabel: Relabel a model (usually to obtain a new permutation of labels in mixture models or cluster objects).

### Author(s)

Friedrich Leisch

info *Get Information on Fitted Objects*

## Description

Returns descriptive information about fitted objects.

## Usage

```
info(object, which, ...)
## S4 method for signature 'ANY,missing'
info(object, which, ...)
infoCheck(object, which, ...)
```
<span id="page-3-0"></span>4 MEapply

#### Arguments

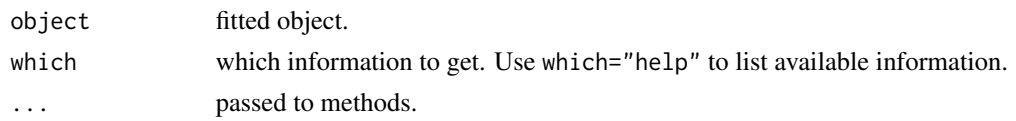

## Details

Function info can be used to access slots of fitted objects in a portable way.

Function infoCheck returns a logical value that is TRUE if the requested information can be computed from the object.

## Author(s)

Friedrich Leisch

<span id="page-3-1"></span>MEapply *Apply functions to Data in Object of Class "ModelEnv"*

#### Description

Apply a single function or a collection of functions to the data objects stored in a model environment.

## Usage

## S4 method for signature 'ModelEnv' MEapply(object, FUN, clone = TRUE, ...)

#### Arguments

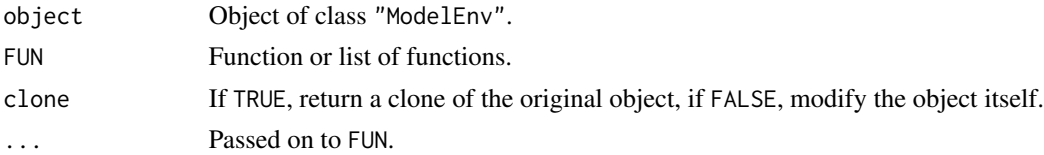

```
data("iris")
me <- ModelEnvFormula(Species+Petal.Width~.-1, data=iris,
                      subset=sample(1:150, 10))
me1 <- MEapply(me, FUN=list(designMatrix=scale,
                            response=function(x) sapply(x, as.numeric)))
me@get("designMatrix")
me1@get("designMatrix")
```
#### <span id="page-4-1"></span><span id="page-4-0"></span>Description

A class for model environments.

## Details

Objects of class ModelEnv basically consist of an [environment](#page-0-0) for data storage as well as get and set methods.

na.fail returns FALSE when at least one missing value occurs in object@env. na.pass returns object unchanged and na.omit returns a copy of object with all missing values removed.

#### Objects from the Class

Objects can be created by calls of the form new("ModelEnv",...).

#### **Slots**

env: Object of class "environment".

get: Object of class "function" for extracting objects from environment env.

set: Object of class "function" for setting object in environment env.

hooks: A list of hook collections.

## Methods

clone signature(object = "ModelEnv"): copy an object.

- dimension signature(object = "ModelEnv", which = "character"): get the dimension of an object.
- empty signature(object = "ModelEnv"): Return TRUE, if the model environment contains no data.
- has signature(object = "ModelEnv", which = "character"): check if an object which is available in env.

initialize signature(.Object = "ModelEnv"): setup new objects.

show signature(object = "ModelEnv"): show object.

subset signature( $x =$  "ModelEnv"): extract subsets from an object.

na.pass na. action method for ModelEnv objects.

na.fail [na.action](#page-0-0) method for ModelEnv objects.

na.omit na. action method for ModelEnv objects.

## Examples

```
### a new object
me <- new("ModelEnv")
## the new model environment is empty
empty(me)
### define a bivariate response variable
me@set("response", data.frame(y = rnorm(10), x = runif(10)))
me
## now it is no longer empty
empty(me)
### check if a response is available
has(me, "response")
### the dimensions
dimension(me, "response")
### extract the data
me@get("response")
df \le data.frame(x = rnorm(10), y = rnorm(10))
## hook for set method:
mf \leq ModelEnvFormula(y \sim x-1, data = df, setHook=list(designMatrix=scale))
mf@get("designMatrix")
mf@set(data=df[1:5,])
mf@get("designMatrix")
### NA handling
df$x[1] <- NA
mf \leq ModelEnvFormula(y \sim x, data = df, na.action = na.pass)
mf
na.omit(mf)
```
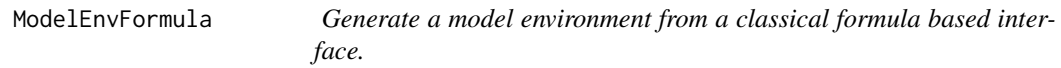

## Description

A flexible implementation of the classical formula based interface.

#### Usage

```
ModelEnvFormula(formula, data = list(), subset = NULL,
```
<span id="page-5-0"></span>

```
na.action = NULL, frame = NULL,
enclos = sys.frame(sys.nframe()), other = list(),
designMatrix = TRUE, responseMatrix = TRUE,
setBook = NULL, ...)
```
## <span id="page-6-0"></span>Arguments

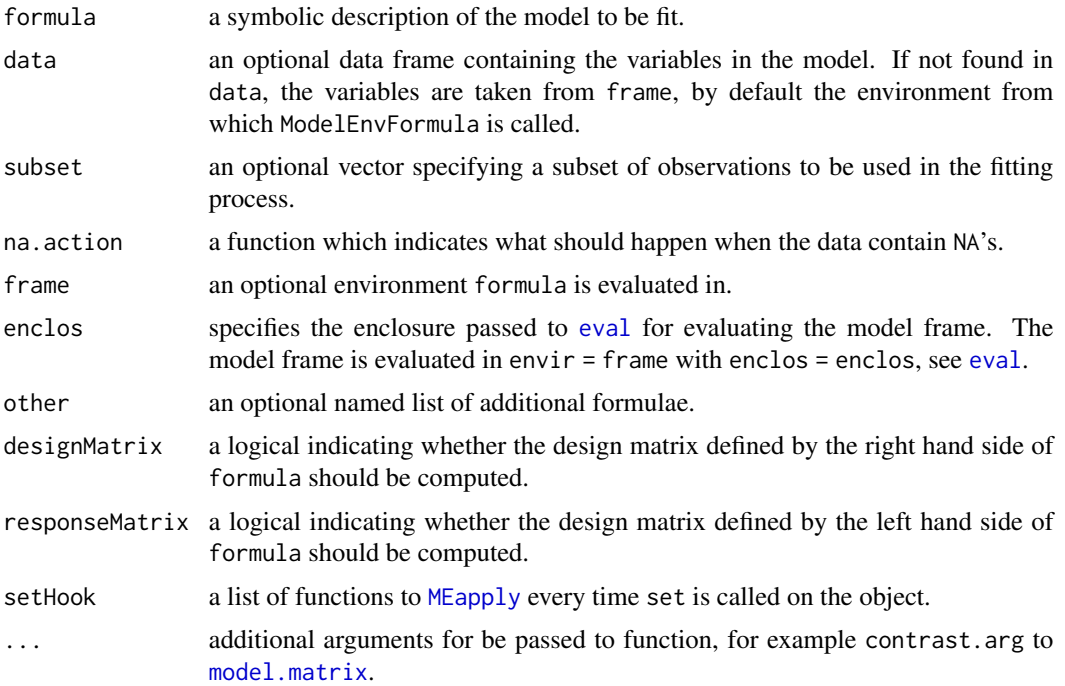

## Details

This function is an attempt to provide a flexible infrastucture for the implementation of classical formula based interfaces. The arguments formula, data, subset and na.action are well known and are defined in the same way as in [lm](#page-0-0), for example.

ModelEnvFormula returns an object of class [ModelEnvFormula-class](#page-7-1) - a high level object for storing data improving upon the capabilities of data.frames.

## Value

An object of class [ModelEnvFormula-class](#page-7-1).

```
### the `usual' interface
data(iris)
mf <- ModelEnvFormula(Species ~ ., data = iris)
mf
```

```
### extract data from the ModelEnv object
summary(mf@get("response"))
summary(mf@get("input"))
dim(mf@get("designMatrix"))
### contrasts
mf <- ModelEnvFormula(Petal.Width ~ Species, data = iris,
                     contrasts.arg = list(Species = contr.treatment))
attr(mf@get("designMatrix"), "contrasts")
mf <- ModelEnvFormula(Petal.Width ~ Species, data = iris,
                      contrasts.arg = list(Species = contr.sum))
attr(mf@get("designMatrix"), "contrasts")
### additional formulae
mf <- ModelEnvFormula(Petal.Width ~ Species, data = iris,
                     other = list(pl = ~ Petal.length)ls(mf@env)
identical(mf@get("pl")[[1]], iris[["Petal.Length"]])
```
<span id="page-7-1"></span>ModelEnvFormula-class *Class "ModelEnvFormula"*

#### Description

A class for formula-based model environments.

#### Objects from the Class

Objects can be created by calls of the form new("ModelEnvFormula",...).

### **Slots**

env: Object of class "environment".

get: Object of class "function" for extracting objects from environment env.

set: Object of class "function" for setting object in environment env.

formula: Object of class "list".

hooks: A list of hook collections.

## Extends

Class "ModelEnv", directly. Class "FormulaParts", directly.

## Methods

No methods defined with class "ModelEnvFormula" in the signature.

<span id="page-7-0"></span>

<span id="page-8-0"></span>

#### Description

A simple model environment creator function working off matrices for input and response. This is much simpler and more limited than formula-based environments, but faster and easier to use, if only matrices are allowed as input.

#### Usage

```
ModelEnvMatrix(designMatrix=NULL, responseMatrix=NULL,
               subset = NULL, na.action = NULL, other=list(), \dots)
```
#### Arguments

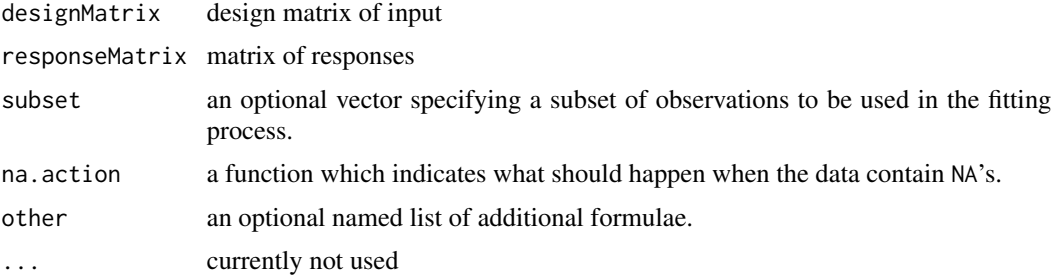

## Details

ModelEnvMatrix returns an object of class [ModelEnv-class](#page-4-1) - a high level object for storing data improving upon the capabilities of simple data matrices.

Funny things may happen if the inpiut and response matrices do not have distinct column names and the data new data are supplied via the get and set slots.

#### Value

An object of class [ModelEnv-class](#page-4-1).

```
### use Sepal measurements as input and Petal as response
data(iris)
me <- ModelEnvMatrix(iris[,1:2], iris[,3:4])
me
### extract data from the ModelEnv object
dim(me@get("designMatrix"))
summary(me@get("responseMatrix"))
```
#### <span id="page-9-0"></span>10 Predict Predict Predict Predict Predict Predict Predict Predict Predict Predict Predict Predict Predict Predict Predict Predict Predict Predict Predict Predict Predict Predict Predict Predict Predict Predict Predict Pre

```
### subsets and missing values
iris[1,1] < -NAme <- ModelEnvMatrix(iris[,1:2], iris[,3:4], subset=1:5, na.action=na.omit)
## First case is not complete, so me contains only cases 2:5
me
me@get("designMatrix")
me@get("responseMatrix")
## use different cases
me@set(data=iris[10:20,])
me@get("designMatrix")
## these two should be the same
stopifnot(all.equal(me@get("responseMatrix"), as.matrix(iris[10:20,3:4])))
```
Predict *Model Predictions*

#### Description

A function for predictions from the results of various model fitting functions.

#### Usage

```
Predict(object, ...)
```
#### Arguments

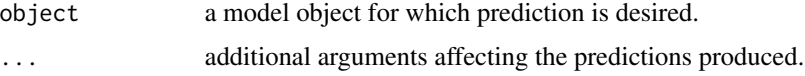

## Details

A somewhat improved version of [predict](#page-0-0) for models fitted with objects of class [StatModel-class](#page-10-1).

#### Value

Should return a vector of the same type as the response variable specified for fitting object.

```
df \le data.frame(x = runif(10), y = rnorm(10))
mf \leq dpp(linearModel, y \sim x, data = df)
Predict(fit(linearModel, mf))
```
<span id="page-10-1"></span><span id="page-10-0"></span>StatModel-class *Class "StatModel"*

## Description

A class for unfitted statistical models.

#### Objects from the Class

Objects can be created by calls of the form new("StatModel",...).

#### **Slots**

name: Object of class "character", the name of the model.

dpp: Object of class "function", a function for data preprocessing (usually formula-based).

fit: Object of class "function", a function for fitting the model to data.

predict: Object of class "function", a function for computing predictions.

capabilities: Object of class "StatModelCapabilities".

#### Methods

fit signature(model = "StatModel",data = "ModelEnv"): fit model to data.

#### Details

This is an attempt to provide unified infra-structure for unfitted statistical models. Basically, an unfitted model provides a function for data pre-processing (dpp, think of generating design matrices), a function for fitting the specified model to data (fit), and a function for computing predictions (predict).

Examples for such unfitted models are provided by linearModel and glinearModel which provide interfaces in the "StatModel" framework to [lm.fit](#page-0-0) and [glm.fit](#page-0-0), respectively. The functions return objects of S3 class "linearModel" (inheriting from "lm") and "glinearModel" (inheriting from "glm"), respectively. Some methods for S3 generics such as predict, fitted, print and model.matrix are provided to make use of the "StatModel" structure. (Similarly, survReg provides an experimental interface to [survreg](#page-0-0).)

```
### linear model example
df \le data.frame(x = runif(10), y = rnorm(10))
mf \leq dpp(linearModel, y \sim x, data = df)
mylm <- fit(linearModel, mf)
### equivalent
print(mylm)
lm(y \sim x, data = df)
```

```
### predictions
Predict(mylm, newdata = data.frame(x = runif(10)))
```
StatModelCapabilities-class *Class "StatModelCapabilities"*

## Description

A class describing capabilities of a statistical model.

## Objects from the Class

Objects can be created by calls of the form new("StatModelCapabilities",...).

## Slots

```
weights: Object of class "logical"
subset: Object of class "logical"
```
## Methods

No methods defined with class "StatModelCapabilities" in the signature.

# <span id="page-12-0"></span>**Index**

∗Topic classes FormulaParts-class, [2](#page-1-0) ModelEnv-class, [5](#page-4-0) ModelEnvFormula-class, [8](#page-7-0) StatModel-class, [11](#page-10-0) StatModelCapabilities-class, [12](#page-11-0) ∗Topic methods Generics, [2](#page-1-0) info, [3](#page-2-0) MEapply, [4](#page-3-0) ∗Topic misc ModelEnvFormula, [6](#page-5-0) ModelEnvMatrix, [9](#page-8-0) Predict, [10](#page-9-0) clone *(*ModelEnv-class*)*, [5](#page-4-0) clone,ModelEnv-method *(*ModelEnv-class*)*, [5](#page-4-0) clusters *(*Generics*)*, [2](#page-1-0) coefficients, *[3](#page-2-0)* dimension *(*ModelEnv-class*)*, [5](#page-4-0) dimension,ModelEnv,character-method *(*ModelEnv-class*)*, [5](#page-4-0) dpp *(*StatModel-class*)*, [11](#page-10-0) dpp,StatModel-method *(*StatModel-class*)*, [11](#page-10-0) empty *(*ModelEnv-class*)*, [5](#page-4-0) empty,ModelEnv-method *(*ModelEnv-class*)*, [5](#page-4-0) environment, *[5](#page-4-0)* eval, *[7](#page-6-0)* fit *(*StatModel-class*)*, [11](#page-10-0) fit,StatModel,ModelEnv-method *(*StatModel-class*)*, [11](#page-10-0)

fitted.glinearModel *(*StatModel-class*)*, [11](#page-10-0) fitted.linearModel *(*StatModel-class*)*, [11](#page-10-0)

fitted.survReg *(*StatModel-class*)*, [11](#page-10-0) FormulaParts-class, [2](#page-1-0) Generics, [2](#page-1-0) getModel *(*Generics*)*, [2](#page-1-0) glinearModel *(*StatModel-class*)*, [11](#page-10-0) glm.fit, *[11](#page-10-0)* has *(*ModelEnv-class*)*, [5](#page-4-0) has,ModelEnv,character-method *(*ModelEnv-class*)*, [5](#page-4-0) ICL *(*Generics*)*, [2](#page-1-0) info, [3](#page-2-0) info,ANY,missing-method *(*info*)*, [3](#page-2-0) infoCheck *(*info*)*, [3](#page-2-0) initialize,ModelEnv-method *(*ModelEnv-class*)*, [5](#page-4-0) KLdiv *(*Generics*)*, [2](#page-1-0) Lapply *(*Generics*)*, [2](#page-1-0) linearModel *(*StatModel-class*)*, [11](#page-10-0) lm, *[7](#page-6-0)* lm.fit, *[11](#page-10-0)* logLik.survReg *(*StatModel-class*)*, [11](#page-10-0) MEapply, [4,](#page-3-0) *[7](#page-6-0)* MEapply,ModelEnv-method *(*MEapply*)*, [4](#page-3-0) model.matrix, *[7](#page-6-0)* model.matrix.glinearModel *(*StatModel-class*)*, [11](#page-10-0) model.matrix.linearModel *(*StatModel-class*)*, [11](#page-10-0) ModelEnv-class, [5](#page-4-0) ModelEnvFormula, [6](#page-5-0) ModelEnvFormula-class, [8](#page-7-0) ModelEnvMatrix, [9](#page-8-0)

na.action, *[5](#page-4-0)* na.fail *(*ModelEnv-class*)*, [5](#page-4-0) 14 International contract of the contract of the contract of the contract of the contract of the contract of the contract of the contract of the contract of the contract of the contract of the contract of the contract of t

```
na.fail,ModelEnv-method (ModelEnv-class)
,
5
na.omit
(ModelEnv-class
)
,
5
na.omit,ModelEnv-method (ModelEnv-class)
,
5
na.pass
(ModelEnv-class
)
,
5
na.pass,ModelEnv-method (ModelEnv-class)
,
5
parameters
(Generics
)
,
2
ParseFormula
(Generics
)
,
2
posterior
(Generics
)
,
2
Predict
, 10
predict
, 10
predict.glinearModel
(StatModel-class
)
,
        11
predict.linearModel
(StatModel-class
)
,
        11
print.glinearModel
(StatModel-class
)
, 11
print.linearModel
(StatModel-class
)
, 11
print.survReg
(StatModel-class
)
, 11
prior
(Generics
)
,
2
refit
(Generics
)
,
2
relabel
(Generics
)
,
2
5
StatModel-class
, 11
StatModelCapabilities-class
, 12
subset
(ModelEnv-class
)
,
5
subset, ModelEnv-method
         (ModelEnv-class
)
,
5
survReg
(StatModel-class
)
, 11
survreg
, 11
weights.linearModel
(StatModel-class
)
,
         11
```
weights.survReg *(*StatModel-class *)* , [11](#page-10-0)